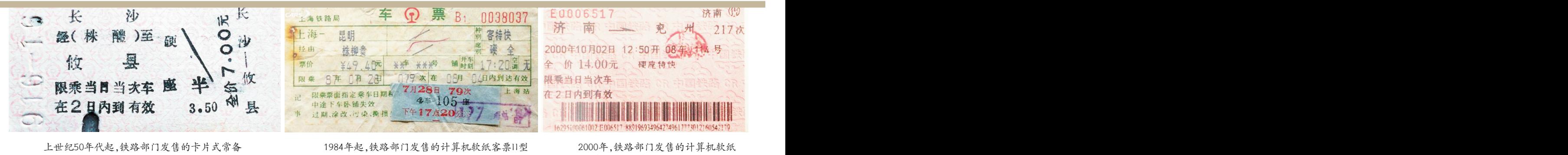

客票。 资料照片 客票。 资料照片 客票(长条形码、红色底纹)。 资料照片

# 再见,纸质火车票! 电子客票来了 淄博3座火车站今起启用 市民可刷身份证进站乘车

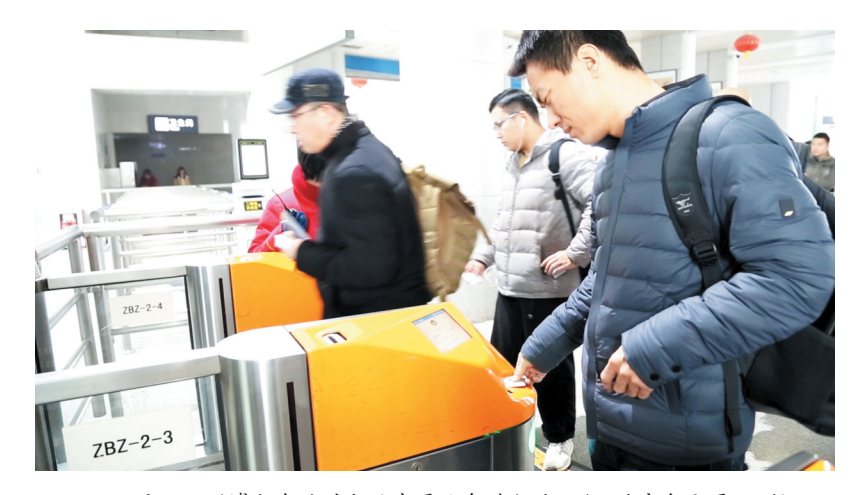

12月9日,淄博火车站对电子客票业务进行试运行,旅客免取票,可凭 **上世纪60-70年代** 统一软件4.0版本,完成了 **计算机实名制软纸客票改版**<br>身份证进站检票乘车。 铁路计算机客票研究的开端 全国铁路售票联网运行。 2015年,在站名后增 本人身份证进站检票乘车。

中国铁路济南局集团有限公司获悉,从 为进出站、乘车的凭证使用。 2015年,12306系统构 12月10日起,胶济客专淄博火车站和济 子客票,旅客不必再换取纸质车票,只需 人或同行成年人的有效身份证件原件, 京站试售计算机客票。这 道部决定在动车组逐步推 活架构,单日售票能力达

形式体现的铁路旅客运输合同,旅客购票 条件的旅客,乘车前应到车站售票窗口, 京站和杭州站者次发售*磁* **2018年** 后,铁路运输企业将不再出具纸质车票。 办理一次本人居民身份证件与学生优惠 1984年 介质客票,试行刷卡乘车。 **电子客票(无纸客票)** 

13台自动售票机、6个人工售票窗口及候 生票需每学年乘车前办理一次),通过核 计算机客票发售发展 2008年 车室3台凭条机,均可打印旅客购票信息 验手续的旅客,购票后可凭居民身份证 为"一带八"的多窗ロ系统. 磁介质客票 起,海南环岛高铁实行电 单。经工作人员调试,淄博火车站、淄博、原件,自助办理实名制验证和进出站检 即一台主机带动八台制票 2008年8月1日,京津城 子客票服务试点,取消了 北站、临淄北站的电子客票业务可正常 票手续。需要打印报销凭证的旅客,可 机,可在入不窗ロ同时售 际铁路开通运营,并正式使<br>使用,旅客今后可免于取票,直接刷本人 于开车前或乘车之日起30日内,凭购票 要 埴交式计算机交要要 用磁介质交要 统一软件 使用,旅客今后可免于取票,直接刷本人 于开车前或乘车之日起30日内,凭购票 票。埴空式计算机客票票 用磁介质客票,统一软件 等有效证件购票、检票、 身份证进站。上述3座火车站开通电子,时所使用的有效身份证件原件,到车站 而改为横式,称为Ⅱ型票。 5.0版,对自动售检票作业 乘车。电子客票(无纸客) 客票业务后,旅客可使用中华人民共和 国居民身份证、外国人永久居留身份证、 证;旅客也可在乘车之日起30日内,到任 港澳台居民居住证等可识读证件购买铁 意火车站的人工售票窗口取回纸质车 路电子客票。旅客可凭购票时所使用的 票。旅客使用电子支付方式通过车站售 本人有效身份证件原件,通过自助闸机 票窗口、自动售票机和12306网站购买的 动全路客票系统的建设 办理验证、进出站检票手续;使用其他证 铁路电子客票,均可通过12306网站或车 <sub>制定采用执转印技术的统, 2010年 2010年</sub> 件购票的旅客,凭购票时所使用的乘车 站指定窗口办理改签、退票手续。已打 一客票样式,开发研制《铁 计算机软纸客票 人有效身份证件原件,通过火车站的人,即报销凭证或使用现金方式购买铁路电 路车站级客票发售和预订 2010年1月30日,12306 试点范围 工窗口办理验证、进出站手续。 子客票的旅客,须到车站指定窗口按规 系统》统一应用软件1.0版 网站开通运行,彻底改变 继海南环岛高铁之

通过网站自行打印或下载购票信息单,也 手续时,须收回报销凭证。铁路工作人 车站应用该软件实现计算 式。2010年,计算机软纸 大电子客票应用试点范 可到车站指定窗口或自动售票机打印。 员建议,旅客最好在完成乘车后再打印 铁路工作人员提醒,旅客在购票时一定要 报销凭证。

文/图 记者 张培 使用正确的乘车人手机号码,以便于接收 <sub>铁道</sub> 科学研究院吏子所与 2007年 客的提示信息。磁介质客 通讯员 梁兆福 邵明春 购票信息或列车运行变更信息。购票信 铁路其他单位合作,升始 试用期磁介质客票 剽(二维码、蓝色底纹)同步 晨报淄博12月9日讯 记者今天从 息单仅作为旅客购票的信息提示,不能作 对铁路计算机客票研究并 2007年4月,中国铁路 改版。 为进出站、乘车的凭证使用。 取得初步成果。 实施第六次大提速.在部 2015年,12306系统构

青高铁淄博北站、临淄北站正式启用电 客乘车时,须凭购票时所使用的儿童本 年7月20日在上海站和北 组。为实现自动检票.铁 铁道科学研究院双中心双 凭借有效身份证件便可进站检票乘车。 通过人工通道完成实名制验证、进出站 是中国铁路的者批计算机 行磁介质客票。当年7月1 1000万张。 据了解,铁路电子客票是以主承需是以市务额,在需要的需求,我们要求。 今天,记者走访发现,淄博火车站有 旅客通过12306网站购票成功后,可 定办理改签、退票手续。办理改签、退票 本。当年8月23日,在西安 了中国铁路客票的发售方 后,铁路部门将进一步扩 铁路工作人员介绍,持儿童票的旅 人或同行成年人的有效身份证件原件, 卡或残疾军人优惠证件的核验手续(学 票手续。需要打印报销凭证的旅客,可 售票窗口和自动售票机换取纸质报销凭 站指定窗口办理改签、退票手续。已打 报销凭证。

# 这些火车票 总有一款是你的回忆

备客票。该票样式由英国 客票的底纹改为红色,统 2012年 人托马斯·爱多蒙桑于19 一应用软件2.0版本实现了 计算机实名制软纸客票 票,票面尺寸为57×25 2000年,计算机软纸 售票。 毫米。

对铁路计算机客票研究并 2007年4月,中国铁路 改版。

年7月20日在上海站和北 组。为实现自动检票,铁 铁道科学研究院双中心双 京站试售计算机客票。这 道部决定在动车组逐步推 活架构,单日售票能力达 是中国铁路的首批计算机 行磁介质客票。当年7月1 1000万张。 打印客票,称为I型票。 日,上海站、上海南站、南

动全路客票系统的建设, 我们的人们的人们的人们的人们的人 制定采用热转印技术的统 珞车站级客票发售和预订 2010年1月30日,12306 试点范围 系统》统一应用软件1.0版 网站开通运行,彻底改变 继海南环岛高铁之 本。当年8月23日,在西安 了中国铁路客票的发售方 后,铁路部门将进一步扩 车站应用该软件实现计算 式。2010年,计算机软纸 大电子客票应用试点范

卡片式客票为铁路常 有1997年, 计算机软纸 1997年,计算机软纸 客票的底纹改为红色,统 2012年 一应用软件2.0版本实现了 计算机实名制软纸客票

2000年,计算机软纸

铁路计算机客票研究的开端 全国铁路售票联网运行。 2015年,在站名后增 客票改为长条形码,铁路 客票发售和预订系统使用 2015年 全国铁路售票联网运行。 2015年,在站名后增

分路段开行"和谐号"动车<br>组。为实现自动检票,铁 行磁介质家票。当年7月1 1000万张。 日,上海站、南 京站和杭州站首次发售磁 2018年

即一台主机带动八台制票 2008年8月1日,京津城 子客票服务试点,取消了 机, 可在八个窗口同时售 际铁路开通运营,并正式使 纸质车票, 旅客凭身份证 票。填空式计算机客票。 用磁介质客票,统一软件 等有效证件购票、检票、 面改为横式,称为11型票。 5.0版,对自动售检票作业 乘车。电子客票(无纸客 1996年 国铁路客票采用红色底纹 统的最新发展,科技创新 统一软件计算机软纸客票、蓝色底 使铁路客票逐步发展到 1996年5月,铁道部启 纹的磁介质客票。 "无"。 用磁介质客票,统一软件 等有效证件购票、检票、 5.0版,对自动售检票作业 乘车。电子客票(无纸客 提供了全面支撑。从此,中 票)是中国铁路售检票系 纹的磁介质客票。 "无"。

# 2010年

机售票。 客票信息条形码改为二维 围。 本报综合 2010年1月30日,12306 试点范围 了中国铁路客票的发售方 后,铁路部门将进一步扩 客票信息条形码改为二维 围。 本报综合

上世纪50年代 1997年 码,提高了数据采集和信 卡片式常备客票 计算机软纸客票 息处理的速度。 1997年 现,提高了数据采集和信 计算机软纸客票 息处理的速度。 码,提高了数据采集和信 息处理的速度。

# 2012年

世纪中期发明,票面尺寸 部分联网售票。 2012年,计算机软纸 为 57×30毫 米 , 称 为 1号 客票 改 为 实 名 制 , 隐 去 身 中国铁路早期通用1 2000年 份证号中的四位号码,全 号票,1949年后使用2号 计算机软纸客票 路 实 现 互 联 网 、实 名 制 部分联网售票。 2012年, 计算机软纸 2000年 份证号中的四位号码,全 计算机软纸客票 路 实 现 互 联 网 、实 名 制 计算机实名制软纸客票 2012年,计算机软纸 客票改为实名制,隐去身 份证号中的四位号码,全 路 实 现 互 联 网 、实 名 制 售票。

# 2015年

# 上世纪60-70年代 统一软件4.0版本,完成了 计算机实名制软纸客票改版 统一软件4.0版本,完成了 **计算机实名制软纸客票改版** 计算机实名制软纸客票改版

上世纪70年代,中国 加了"站"字,增加了对旅 铁道科学研究院电子所与 2007年 客的提示信息。磁介质客 铁路其他单位合作,开始 试用期磁介质客票 票(二维码、蓝色底纹)同步 2007年 客的提示信息。磁介质客 试用期磁介质客票 票(二维码、蓝色底纹)同步 2007年4月,中国铁路 2015年,在站名后增 加了"站"字,增加了对旅 客的提示信息。磁介质客 票(二维码、蓝色底纹)同步 改版。

取得初步成果。 实施第六次大提速,在部 2015年,12306系统构 分路段开行"和谐号"动车 建中国铁路总公司、中国 道部决定在动车组逐步推 活架构,单日售票能力达 2015年,12306系统构 建中国铁路总公司、中国 活架构,单日售票能力达 1000万张。

# 2018年

1984年 计算机软纸客票II型客票 按照铁路总公司统一 计算机客票发售发展 为"一带八"的多窗口系统, 磁介质客票 起,海南环岛高铁实行电 介质客票,试行刷卡乘车。 **电子客票(无纸客票)** 2008年 部署,从2018年11月22日 磁介质客票 起,海南环岛高铁实行电 2008年8月1日,京津城 子客票服务试点,取消了 电子客票(无纸客票) 按照铁路总公司统一 部署,从2018年11月22日 起,海南环岛高铁实行电 子客票服务试点,取消了 等有效证件购票、检票、 乘车。电子客票(无纸客 票)是中国铁路售检票系

# 一客票样式,开发研制《铁 计算机软纸客票 进一步扩大电子客票应用 2019年 试点范围

使铁路客票逐步发展到

"无"。

继海南环岛高铁之 后,铁路部门将进一步扩 围。 本报综合

# 并采用机考方式进行。 我省普通高考外语听力考试明年1月8日进行 考生有2次考试机会 间隔约20分钟

记者 **曲心健** 报道 (夏季)外语科目考试分听力、笔 普通高等学校招生考试信息平 据悉,2020年山东夏季高考 为每年6月份。其中,外语考试 晨报淄博12月9日讯 今 试两部分进行。 台(http://wsbm.sdzk.cn)自 将不分文理科,统招科目为语 分听力、笔试两部分进行。外语

通高等学校招生全国统一考试 20:00)登录省教育招生考试院 参加考试。 校招生录取总成绩。考试时间 并采用机考方式进行。 20:00)登录省教育招生考试院 参加考试。 校招生录取总成绩。考试时间 并采用机考方式进行。

天,记者从山东省教育招生考试 外语听力考试安排在2020 行打印外语听力考试准考证,考 文、数学、外语3科。考生根据自 考试听力部分有2次考试机会, 院了解到,《山东省西 天治后原始分计入高考的方法学者,我们在学习的。""原子"的"元","元"的字句,"是我们的人,我是所以为什么有多成绩,安 员会办公室关于山东省2020年 考试机会,两次听力考试间隔约 个人登录密码外,还需输入接收 治、历史、地理、物理、化学、生物 排在高三上学期末进行;笔试部 普通高等学校招生全国统一考 20分钟,考试时间为9:00开始, 到的手机短信密码。准考证需 6个科目中选择3个科目参加学 分有1次考试机会,与国家统一 试(夏季)外语科目听力考试安 11:00前结束。考生须于2020 使用A4幅面白色复印纸竖向打 业水平等级考试,等级考试成绩 高考同期进行。外语考试条件 排的通知》发布,2020年我省普 年1月4日至7日(每天9 .00至 印。考生须按准考证上的要求 按等级转换规则转换后计人高 成熟时,山东省将增加口语测试 行打印外语听力考试准考证,考:从学、外语3科。考生根据自 考试听力部分有2次考试机会, 生登录信息平台时除需要输入 己所报考专业要求,从思想政 取最高原始分计入高考成绩,安 6个科目中选择3个科目参加学 分有1次考试机会,与国家统一 按等级转换规则转换后计入高 成熟时,山东省将增加口语测试 考试听力部分有2次考试机会, 取最高原始分计入高考成绩,安 排在高三上学期末进行;笔试部